# **SISTEM PENDUKUNG KEPUTUSAN PENERIMAAN MAHASISWA BARU PROGRAM MAGISTER SISTEM INFORMASI UNIVERSITAS DIPONEGORO MENGGUNAKAN METODE AHP (***ANALITYCAL HIERARCHY PROCESS***) DAN SAW (***SIMPLE ADDITIVE WEIGHTING***)**

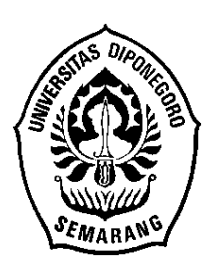

### **SKRIPSI**

**Disusun Sebagai Salah Satu Syarat Untuk Memperoleh Gelar Sarjana Komputer Pada Departemen Ilmu Komputer/Informatika**

> **Disusun Oleh: CUT FAUZIAH NUR 24010312120012**

# **DEPARTEMEN ILMU KOMPUTER/INFORMATIKA FAKULTAS SAINS DAN MATEMATIKA UNIVERSITAS DIPONEGORO**

**2016**

## **HALAMAN PERNYATAAN KEASLIAN SKRIPSI**

Saya yang bertanda tangan di bawah ini :

- Nama : Cut Fauziah Nur
- NIM : 24010312120012

Judul : Sistem Pendukung Keputusan Penerimaan Mahasiswa Baru Program Magister Sistem Informasi Universitas Diponegoro Menggunakan Metode AHP (*Analitycal Hierarchy Process*) dan SAW (*Simple Additive Weighting*)

Dengan ini saya menyatakan bahwa dalam tugas akhir / skripsi ini tidak terdapat karya yang pernah diajukan untuk memperoleh gelar kesarjanaan di suatu Perguruan Tinggi dan sepanjang pengetahuan saya juga tidak terdapat karya atau pendapat yang pernah ditulis atau diterbitkan oleh orang lain, kecuali yang secara tertulis diacu dalam naskah ini dan disebutkan di dalam daftar pustaka.

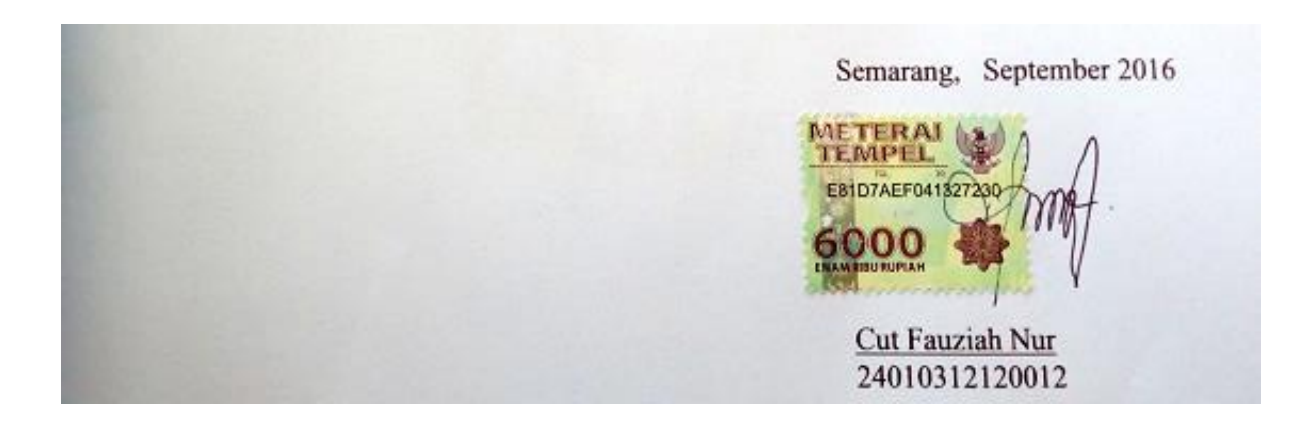

## **HALAMAN PENGESAHAN**

Judul : Sistem Pendukung Keputusan Penerimaan Mahasiswa Baru Program Magister Sistem Informasi Universitas Diponegoro Menggunakan Metode AHP (*Analitycal Hierarchy Process*) dan SAW (*Simple Additive Weighting*)

Nama : Cut Fauziah Nur

NIM : 24010312120012

Telah diujikan pada sidang tugas akhir pada tanggal 13 September 2016 dan dinyatakan lulus pada tanggal 13 September 2016.

Semarang, September 2016

Mengetahui,

Ketua Departemen Ilmu Komputer/ Informatika

Panitia Penguji Tugas Akhir

**FSM UNDIP** 

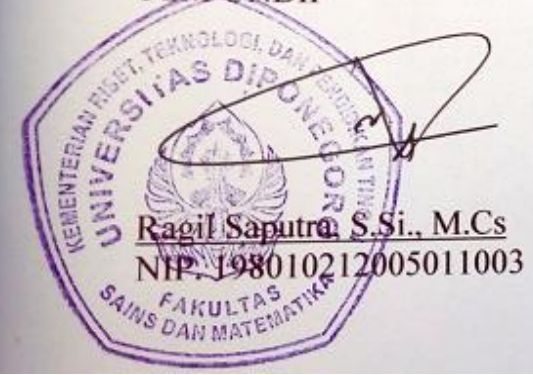

Ketua,

 $B = \frac{1}{2}$ 

<u>Beta Noranna, 3.31, M.</u>

## **HALAMAN PENGESAHAN**

Judul : Sistem Pendukung Keputusan Penerimaan Mahasiswa Baru Program Magister Sistem Informasi Universitas Diponegoro Menggunakan Metode AHP (*Analitycal Hierarchy Process*) dan SAW (*Simple Additive Weighting*)

Nama : Cut Fauziah Nur

NIM : 24010312120012

Telah diujikan pada sidang tugas akhir pada tanggal 13 September 2016.

Semarang, September 2016

Pembimbing,

Dra. Indriyati, M.Kom NIP. 195206101983032001

### **ABSTRAK**

Program Magister Sistem Informasi (MSI) Undip memiliki proses seleksi dan kriteriakriteria tertentu untuk mengetahui tingkat kompetensi dari calon mahasiswa baru yang akan dipilih. Mekanisme penyeleksian mahasiswa baru pada MSI masih belum memanfaatkan teknologi informasi sehingga perlu dikembangkan sistem pendukung keputusan yang dapat membantu dalam penyeleksian mahasiswa baru serta mempermudah dalam hal manajemen pengelolaan penyeleksian. Penelitian ini menghasilkan Sistem Pendukung Keputusan (SPK) dengan metode AHP (*Analytic Hierarchy Process*) dan SAW (*Simple Additive Weighting*) berbasis web. AHP digunakan untuk menentukan bobot dari kriteria calon mahasiswa yaitu wawancara, TPA (Tes Potensi Akademik), dan pengetahuan Bahasa Inggris, sedangkan SAW digunakan sebagai langkah akhir sehingga menghasilkan peringkat nilai tertinggi ke terendah calon mahasiswa berdasarkan kriteria tersebut. Sistem ini dikembangkan dengan model *Unified Process* dan bahasa pemrograman PHP dengan bantuan *framework* CodeIgniter. Terdapat 4 (empat) pengguna pada sistem ini yaitu staff, penyeleksi, ketua prodi, dan pengunjung. Data yang digunakan sebagai uji coba adalah data pendaftar mahasiswa baru tahun 2015 gelombang I dan menghasilkan tingkat akurasi sebesar 88.24%.

**Kata Kunci** : Seleksi, SAW (*Simple Additive Weighting*), AHP (*Analytic Hierarchy Process*), Magister Sistem Informasi UNDIP

### **ABSTRACT**

Master Program of Information Systems, University of Diponegoro, has spesific selection process and criterion to determine the level of competence of prospective student who will be selected. The admission of new student selection at MSI has not been using information technology yet so it needs decision support system to be developed to help in the selection of new student and to facilitate the management of selection process. This project is webbased system that produced Decision Support System (DSS) using AHP (Analytic Hierarchy Process) and SAW (Simple Additive Weighting) method. AHP is used to determine the weight of the prospective student's criterion, including interviews, Academic Potential Test, and English test, while SAW is used as the last step, result the highest until the lowest ranks based on those criterion. This system using Unified Process model and PHP as the programming language with the help of CodeIgniter and Bootstrap framework. There are 4 (four) users in this system, consisting of staff, selector, chairman, and visitor. The trial data used is the data of the new student admission in the academic year of 2015 first round admission and result accuracy rate of 88.24%.

**Keywords** : Selection, SAW (Simple Additive Weighting), AHP (*Analytic Hierarchy Process*) Master Program of Information Systems UNDIP

### **KATA PENGANTAR**

Puji syukur penulis haturkan kehadirat Allah atas rahmat, anugerah, dan kesempatan yang diberikan-Nya penulis dapat menyelesaikan laporan tugas akhir.

Tugas akhir yang berjudul "Sistem Pendukung Keputusan Penerimaan Mahasiswa Baru Program Magister Sistem Informasi Universitas Diponegoro Menggunakan Metode AHP (*Analitycal Hierarchy Process*) dan SAW (*Simple Additive Weighting*)" ini disusun sebagai salah satu syarat untuk memperoleh gelar sarjana strata satu pada Departemen Ilmu Komputer/ Informatika Fakultas Sains dan Matematika Universitas Diponegoro Semarang.

Dalam penyusunan tugas akhir ini penulis banyak mendapat bimbingan, bantuan, dan dukungan dari berbagai pihak. Oleh karena itu, dengan segala kerendahan hati, penulis menyampaikan terima kasih kepada :

- 1. Bapak Ragil Saputra, S.Si, M.Cs selaku Ketua Departemen Ilmu Komputer/ Informatika Fakultas Sains dan Matematika Universitas Diponegoro, Semarang.
- 2. Bapak Helmie Arif Wibawa, S.Si, M.Cs, selaku Koordinator Tugas Akhir Departemen Ilmu Komputer/ Informatika Fakultas Sains dan Matematika Universitas Diponegoro, Semarang.
- 3. Ibu Dra. Indriyati, M.Kom selaku dosen pembimbing tugas akhir yang telah membantu dalam membimbing dan mengarahkan penulis hingga selesainya skripsi ini.
- 4. Orang tua, keluarga, teman dekat, dan sahabat yang telah mendukung, membantu, dan memberikan semangat kepada penulis dalam menyelesaikan tugas akhir ini.
- 5. Semua pihak yang telah membantu kelancaran dalam penyusunan tugas akhir, yang tidak dapat penulis sebutkan satu persatu.

Penulis menyadari bahwa dokumen skripsi ini masih jauh dari sempurna. Oleh karena itu, saran dan kritik yang membangun sangat penulis harapkan. Akhir kata, semoga skripsi ini dapat bermanfaat bagi semua pihak.

Semarang, September 2016

Penulis

# **DAFTAR ISI**

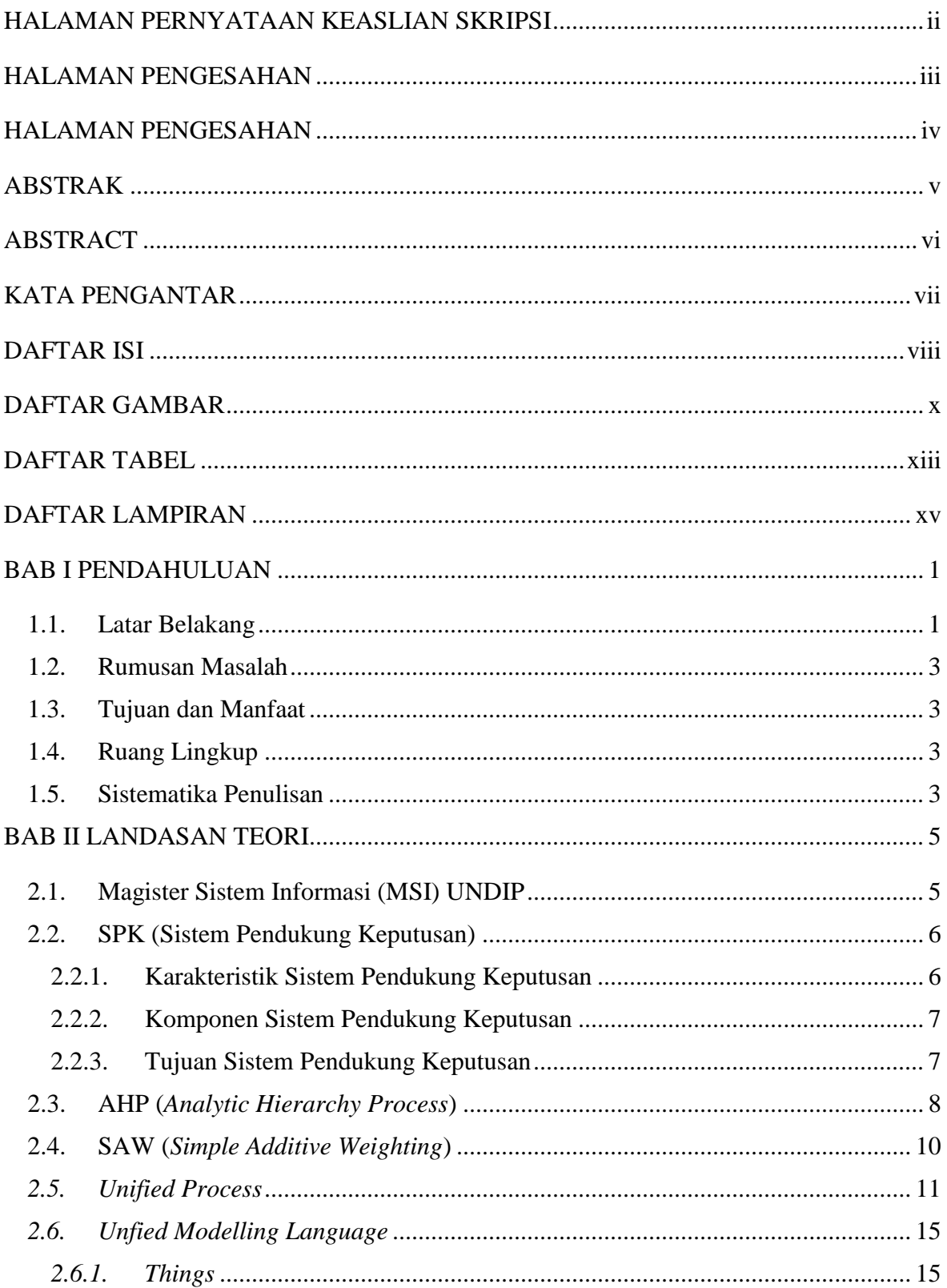

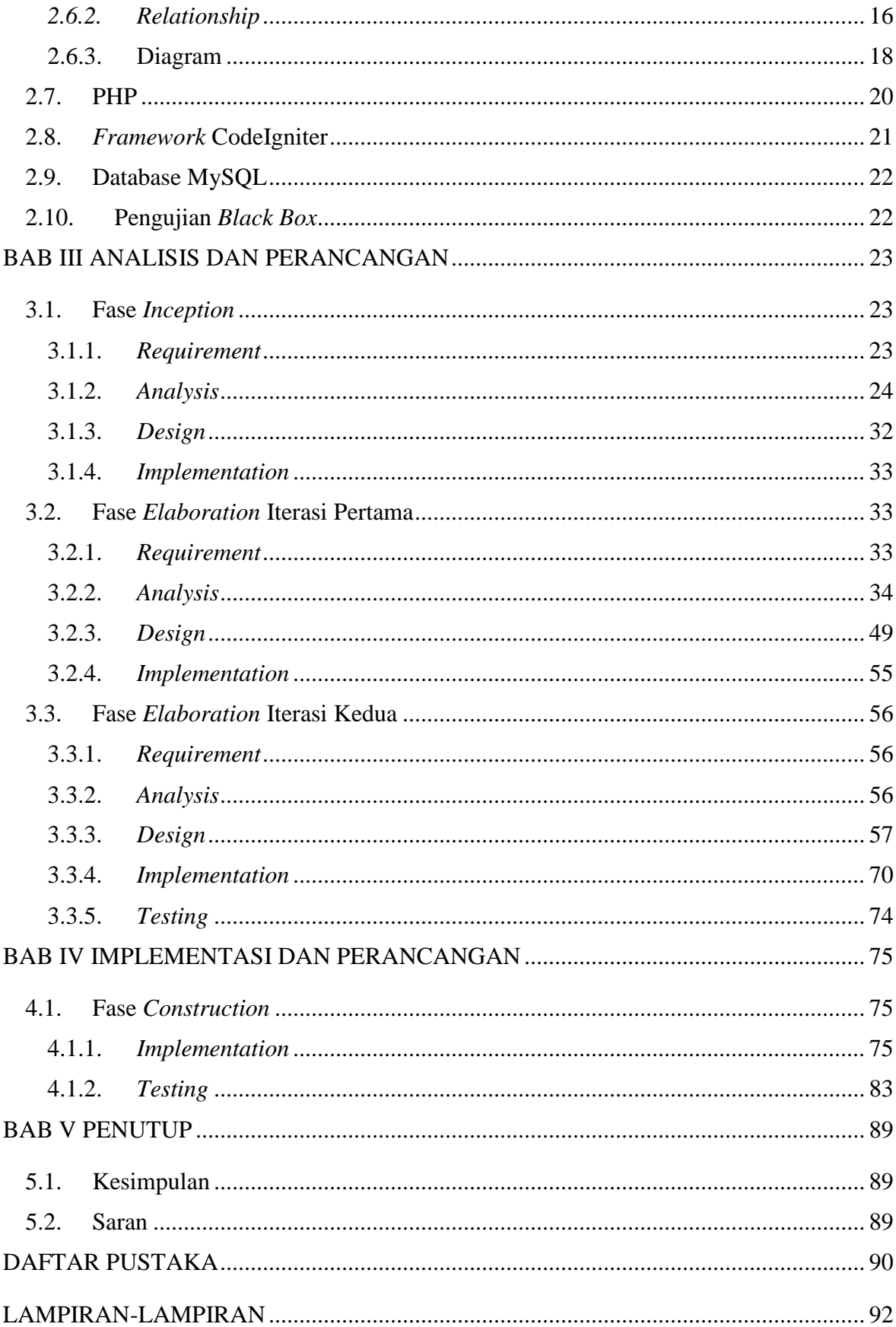

# **DAFTAR GAMBAR**

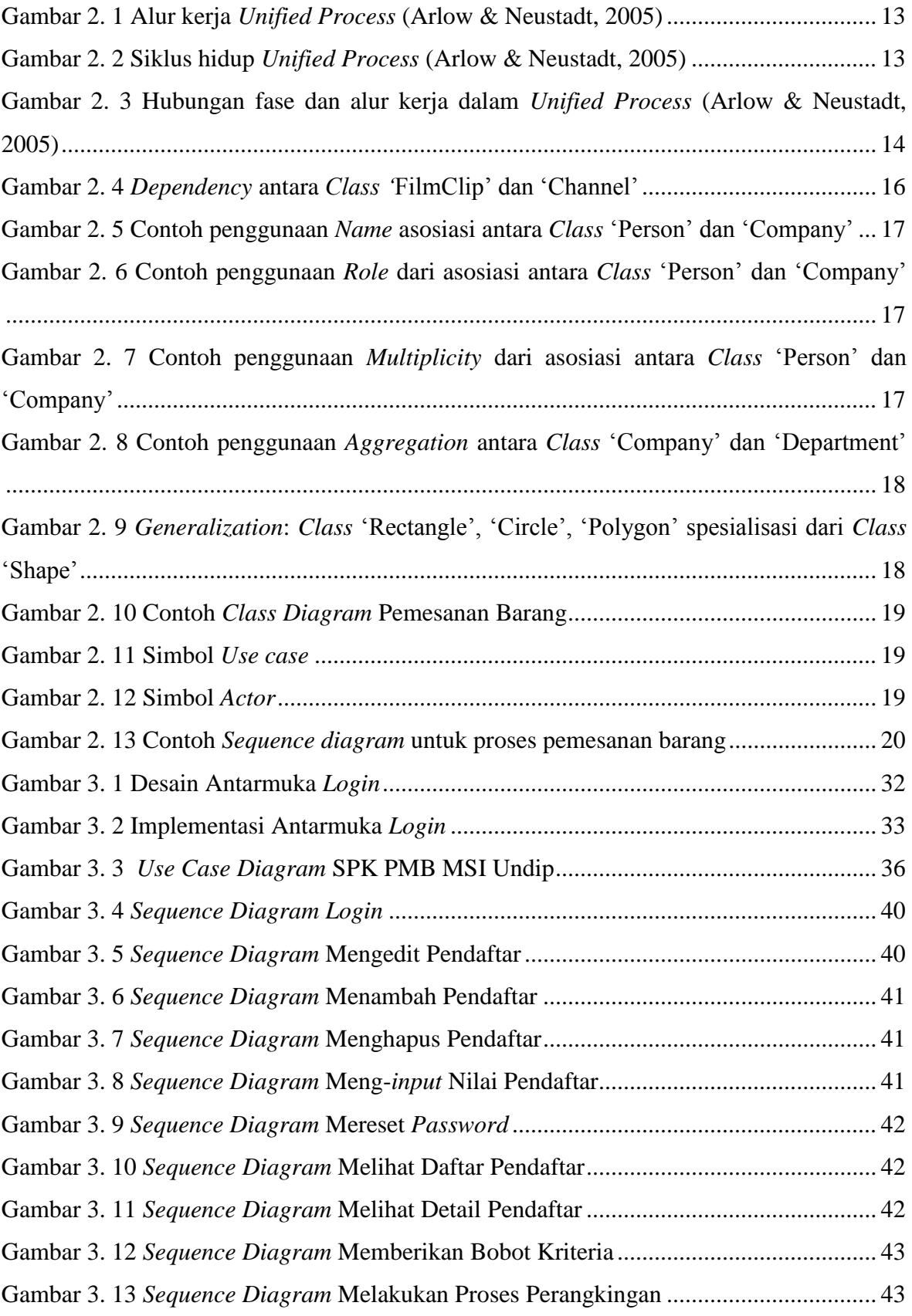

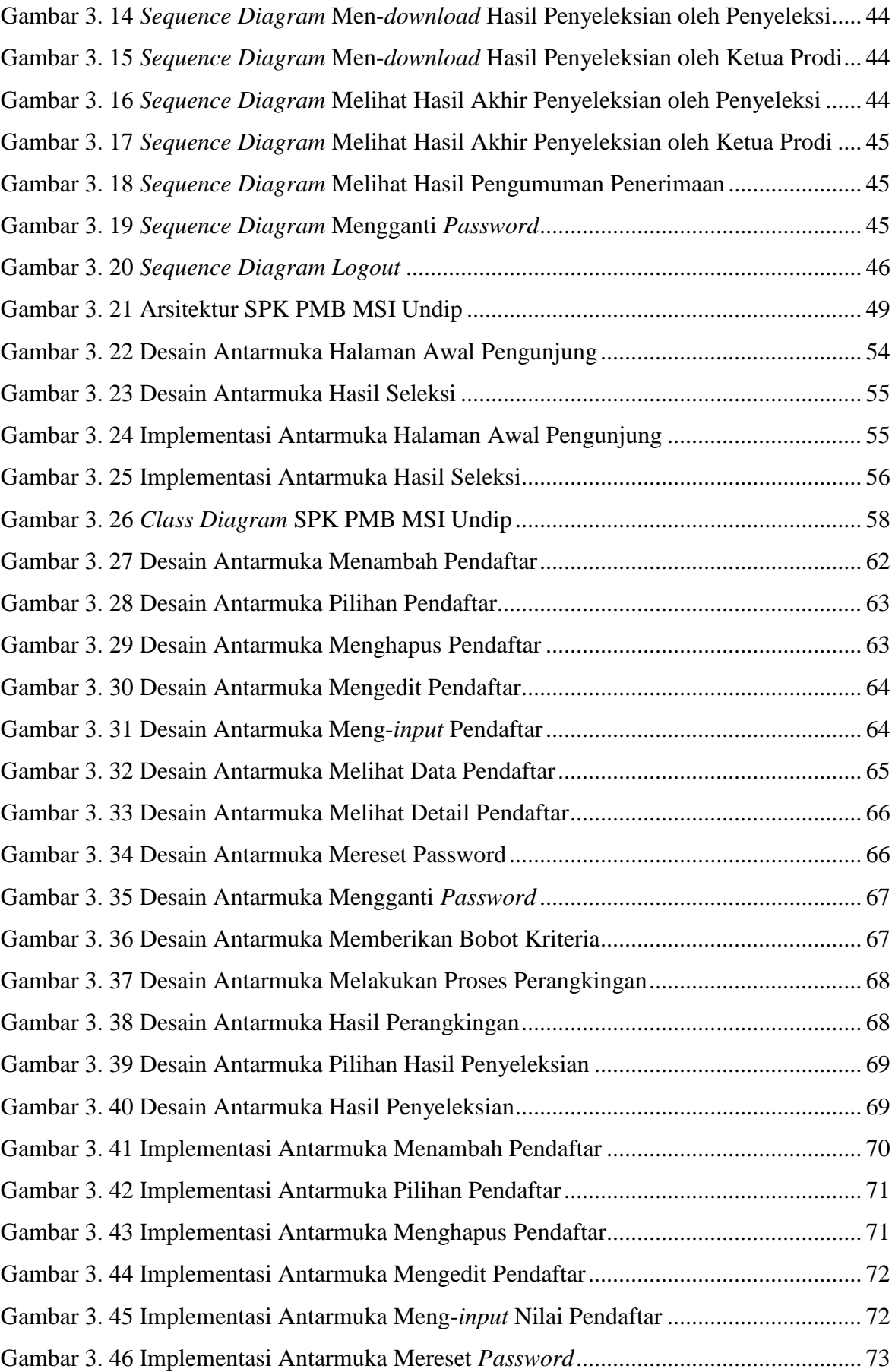

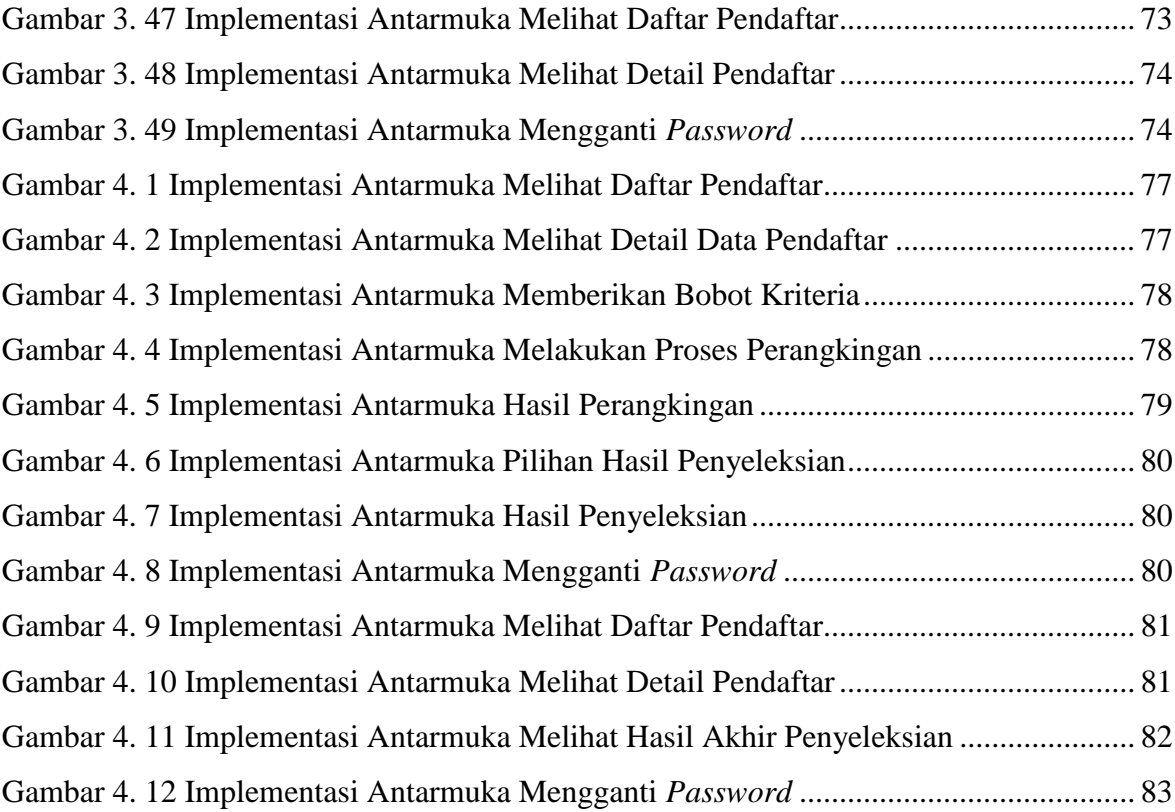

# **DAFTAR TABEL**

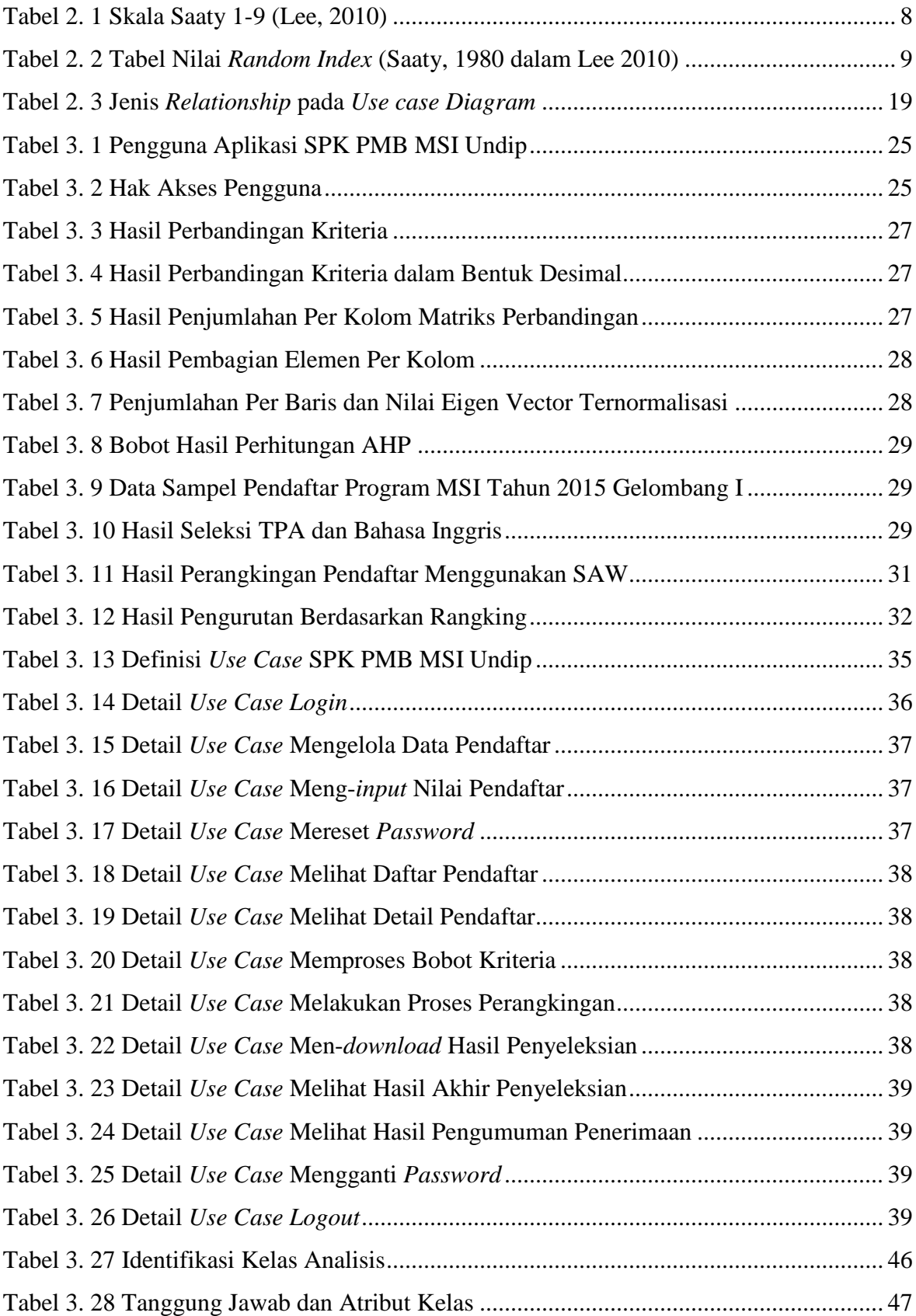

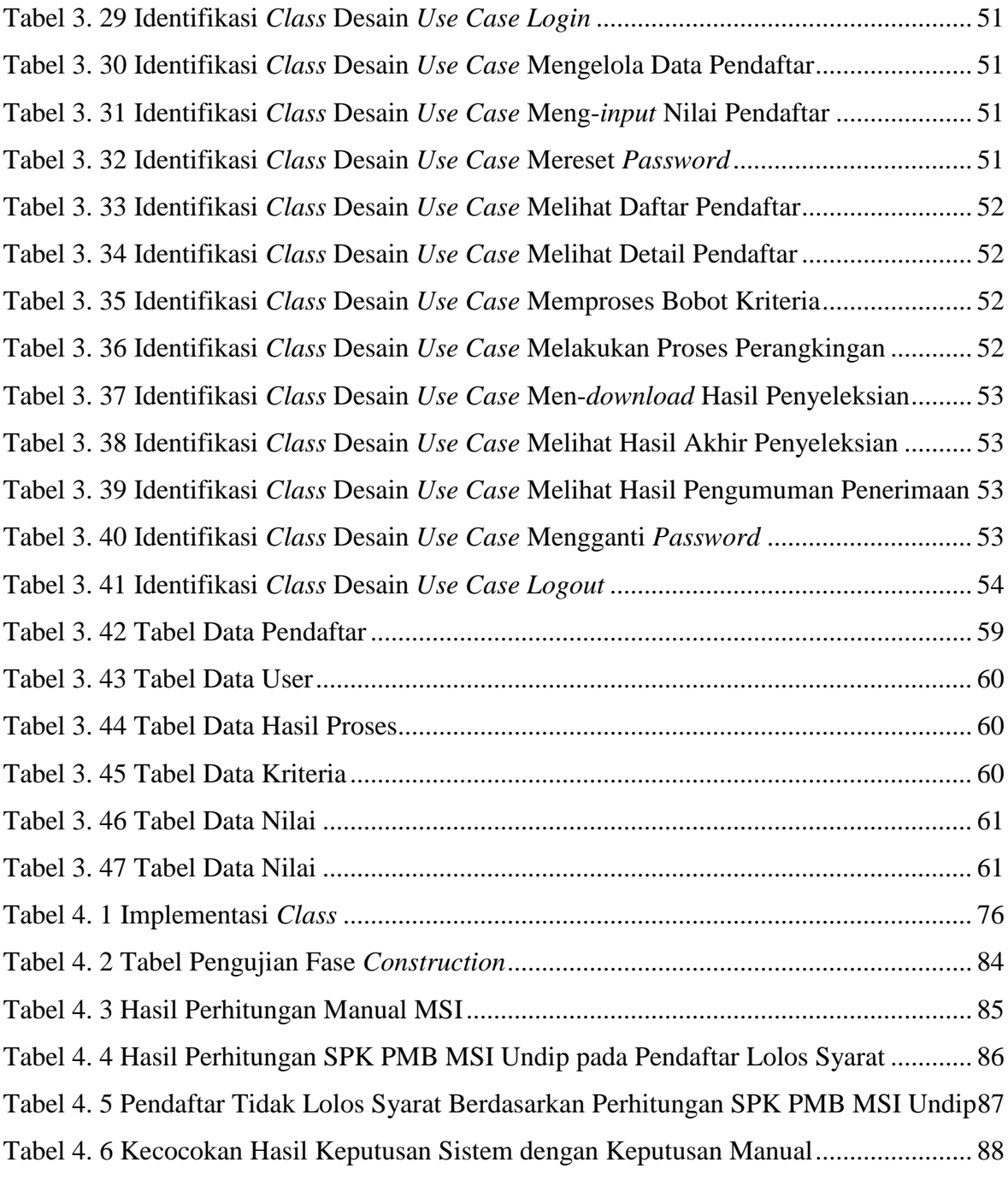

# **DAFTAR LAMPIRAN**

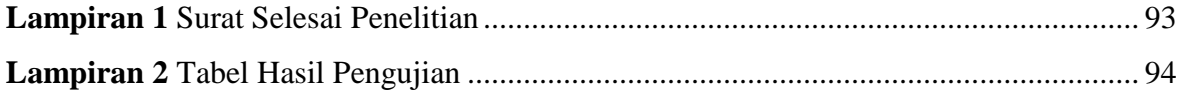

# **BAB I PENDAHULUAN**

#### **1.1. Latar Belakang**

Program MSI Universitas Diponegoro mempersiapkan ilmuwan dan atau tenaga profesional untuk memiliki kemampuan profesional *skill*, managerial, dan dasar kebijakan yang diperlukan untuk mempersiapkan, membangun dan mengelola sistem informasi berbasis komputer pada organisasi modern. Berdasarkan maksud tersebut, pihak MSI mengadakan proses seleksi dengan syarat-syarat tertentu untuk mengetahui tingkat kompetensi dan minat dari calon mahasiswa baru. Terdapatnya kriteria-kriteria yang ada, serta banyaknya jumlah pendaftar memberikan kesulitan tersendiri bagi pihak MSI untuk menyeleksi calon mahasiswa baru. Penggunaan teknologi informasi seperti sistem pendukung keputusan, diharapkan dapat memberikan solusi bagi pengguna dalam membantu proses pengambilan keputusan terkait seleksi penerimaan calon mahasiswa baru.

*Multiple Attribute Decision Making* (MADM) adalah suatu metode yang digunakan untuk mencari alternatif optimal dari sejumlah alternatif dengan kriteria tertentu. Inti dari MADM adalah menentukan nilai bobot untuk setiap atribut, kemudian dilanjutkan dengan proses perangkingan yang akan menyeleksi alternatif yang sudah diberikan. Ada beberapa metode yang dapat digunakan untuk menyelesaikan masalah MADM, antara lain : *Analytic Hierarchy Process* (AHP) dan *Simple Additive Weighting* (SAW).

Sistem pendukung keputusan dengan menggunakan metode SAW (*Simple Additive Weighting*) sudah diaplikasikan pada berbagai jurnal ilmiah salah satunya penelitian dengan judul "Sistem Pendukung Keputusan Seleksi Penerimaan Siswa Baru pada SMA Theresiana Weleri Kendal Menggunakan Metode SAW" oleh Ade Krismelan. Pada penelitian tersebut, dijelaskan bahwa sistem yang telah dibangun memiliki kontribusi yang positif dalam mendukung keputusan penerimaan siswa baru, pada SMA Theresiana Weleri Kendal karena dapat memberikan informasi yang cepat, tepat, akurat. Namun, pada sistem tersebut, belum terdapat pemrosesan bobot sehingga bobot dari masing-masing kriteria masih dihasilkan dengan manual.

Penelitian selanjutnya adalah penelitian yang dilakukan oleh Novia Sulviatin, Moch. Kautsar Sophan, dan Yeni Kustiyahningsih dengan judul "Model *Enrollment*  Penerimaan Siswa Baru Sekolah Menengah Pertama Negeri Menggunakan Metode AHP & SAW (Studi Kasus : Dinas Pendidikan Kab Bangkalan)" menyebutkan bahwa sistem ini mampu melakukan proses *enrollment* pada penerimaan siswa baru SMP Negeri di Kabupaten Bangkalan, diantaranya proses pendaftaran, pengolahan data kriteria siswa yang kemudian menghasilkan peringkat nilai tertinggi ke terendah, hasil seleksi hingga hasil rekomendasi sekolah baru bagi siswa yang tidak lolos pada penyeleksian awal. AHP digunakan untuk menentukan bobot dari kriteria calon siswa yaitu nilai UAN, prestasi individu, dan usia, sedangkan SAW digunakan sebagai langkah akhir penjumlahan bobot kriteria hingga menghasilkan peringkat nilai tertinggi ke terendah calon siswa berdasarkan kriteria tersebut. Sistem ini dapat diimplementasikan di Dinas Pendidikan Kabupaten Bangkalan dan bisa memudahkan kerja panitia PSB hingga pihak yang bersangkutan untuk mengetahui hasil PSB secara *online*.

Metode yang digunakan dalam penelitian ini adalah AHP (*Analytic Hierarchy Process*) dan SAW (*Simple Additive Weighting*). AHP digunakan untuk menentukan bobot dari kriteria penerimaan mahasiswa baru yaitu wawancara, TPA (Tes Potensi Akademik), dan pengetahuan bahasa inggris. Sedangkan SAW digunakan sebagai langkah akhir penjumlahan bobot kriteria hingga menghasilkan peringkat nilai tertinggi ke terendah calon mahasiswa berdasarkan kriteria tersebut.

Menurut Marimin dan Maghfiroh, AHP memiliki banyak keunggulan dalam menjelaskan proses pengambilan keputusan karena dapat digambarkan secara grafis, sehingga mudah dipahami oleh semua pihak yang terlibat dalam pengambilan keputusan tersebut. Dengan AHP, proses keputusan kompleks dapat diuraikan menjadi keputusan-keputusan lebih kecil yang dapat ditangani dengan mudah (Sestri, 2013). SAW memiliki kelebihan dibandingkan dengan model pengambilan keputusan yang lain yang terletak pada kemampuannya untuk melakukan penilaian secara lebih tepat karena didasarkan pada nilai kriteria dan bobot prefensi yang sudah ditentukan (Krismelan, 2009).

Berdasarkan dari penjelasan sebelumnya, maka penulis mengusulkan penelitian yang berjudul "Sistem Pendukung Keputusan Penerimaan Mahasiswa Baru Program Magister Sistem Informasi Universitas Diponegoro Menggunakan Metode AHP (*Analitycal Hierarchy Process*) dan SAW (*Simple Additive Weighting*)".

#### **1.2. Rumusan Masalah**

Berdasarkan latar belakang di atas maka dapat dirumuskan suatu permasalahan yaitu bagaimana membangun suatu sistem pendukung keputusan penerimaan mahasiswa baru program MSI Undip menggunakan metode AHP (*Analitycal Hierarchy Process*) dan SAW (*Simple Additive Weighting*).

#### **1.3. Tujuan dan Manfaat**

Tujuan yang ingin dicapai dalam penelitian tugas akhir ini adalah menghasilkan sistem pendukung keputusan penerimaan mahasiswa baru program MSI Undip menggunakan metode AHP (*Analitycal Hierarchy Process*) dan SAW (*Simple Additive Weighting*).

Adapun manfaat yang diharapkan dari penelitian tugas akhir ini adalah mempermudah dalam proses penyeleksian mahasiswa baru serta data-data penyeleksian dapat lebih terorganisir dengan baik dengan adanya sistem ini.

#### **1.4. Ruang Lingkup**

Pada Penelitian Tugas Akhir ini perlu adanya batasan-batasan yang akan dikerjakan agar tidak melebihi target yang akan diteliti:

- 1. Kriteria yang digunakan untuk menghasilkan perangkingan di sistem ini adalah hasil tes wawancara, nilai Tes Pengetahuan Bahasa Inggris, dan TPA (Tes Potensi Akademik).
- 2. Pembuatan aplikasi ini menggunakan data sampel penerimaan mahasiswa MSI UNDIP pada tahun 2015.
- 3. Sistem memiliki 4 (empat) pengguna yaitu staff, penyeleksi, ketua prodi, dan pengunjung.

#### **1.5. Sistematika Penulisan**

Sistematika penulisan yang digunakan dalam tugas akhir ini terbagi dalam beberapa pokok bahasan, yaitu:

### BAB I PENDAHULUAN

Bab ini membahas latar belakang, rumusan masalah, tujuan dan manfaat, ruang lingkup dan sistematika dalam pembuatan tugas akhir mengenai pembuatan SPK PMB MSI UNDIP dengan menggunakan metode AHP dan SAW.

### BAB II LANDASAN TEORI

Bab ini membahas landasan teori yang memiliki keterkaitan dengan topik tugas akhir. Dasar teori yang digunakan dalam penyelesaian tugas akhir ini adalah Magister Sistem Informasi (MSI) UNDIP, SPK (Sistem Pendukung Keputusan), AHP, SAW, UML, PHP, *Framework CodeIgniter*, *Database* MySQL, dan Pengujian *Black Box*.

### BAB III ANALISIS DAN PERANCANGAN

Bab ini membahas analisis mengenai kebutuhan, analisis dan perancangan, SPK PMB MSI UNDIP serta desain dari aplikasi yang akan dibangun.

### BAB IV IMPLEMENTASI DAN PENGUJIAN

Bab ini berisi tentang implementasi aplikasi yang dibangun serta pengujian dengan menggunakan metode *black box.*

### BAB V PENUTUP

Bab ini berisi kesimpulan dari pembuatan tugas akhir dan saran untuk penulis untuk pengembangan lebih lanjut terhadap sistem yang telah dibangun.